# February 6 MATH 1112 sec. 54 Spring 2019

### Section 5.3: Inverse of an Exponential Function

**Definition:** Let a > 0 and  $a \neq 1$ . For x > 0 define  $\log_a(x)$  as a number such that

if 
$$y = \log_a(x)$$
 then  $x = a^y$ .

The function

$$F(x) = \log_a(x)$$

is called the **logarithm function of base** *a*. It has domain  $(0, \infty)$ , range  $(-\infty,\infty)$ , and if  $f(x) = a^x$  then

$$F(x)=f^{-1}(x).$$

February 5, 2019

1/44

In particular

- $\triangleright \log_a(a^x) = x$  for every real x, and
- $a^{\log_a(x)} = x$  for every x > 0.

# Graph of Logarithms

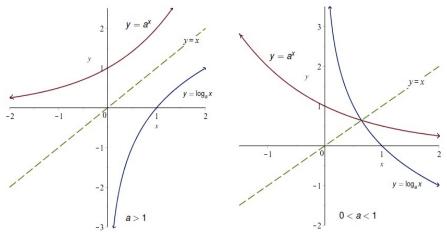

Figure: The graph of a logarithm can be obtained from the graph of an exponential by reflection in the line y = x. There are two cases depending on whether 0 < a < 1 or a > 1.

## Graph of Logarithms

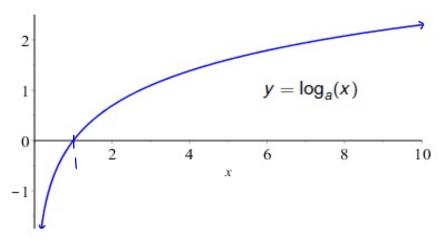

Figure: The graph of a logarithm with a base *a* where a > 1.

February 5, 2019 3 / 44

# Graph of Logarithms

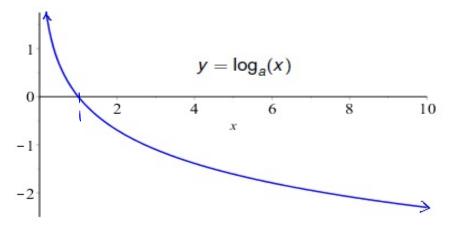

Figure: The graph of a logarithm with a base *a* where 0 < a < 1

< □ > < □ > < □

# Evaluating Simple Logarithms

Use the fact that  $y = \log_a(x)$  means  $x = a^y$  to evaluate

- 25=16 (a)  $\log_2(16) = 4$
- (b)  $\log_{10}(0.001) = -3$
- (c)  $\log_{1/2}(4) = -2$
- (d)  $\log_{a}(a^{7}) = \frac{1}{2}$

(e)  $\log_{-1}(1) = 0$ 

100.0 = 0.001 (بِ) ۽ ۲  $a^{\circ} = a^{\dagger}$ т<sup>b</sup> = 1.

> February 5, 2019

5/44

### Question

Recall:  $y = \log_a(x)$  means  $x = a^y$ .

If  $e^t = 70$ , then (which statement is true)

(a)  $\log_e(t) = 70$ 

(b)  $\log_{70}(e) = t$ 

(c)  $\log_e(70) = t$ 

(d)  $\log_t(e) = 70$ 

▲□▶ ▲□▶ ▲□▶ ▲□▶ ▲□ ● のへで

## **A Few Properties**

For every a > 0,  $a^0 = 1$ , hence  $\log_a(1) = 0$ .

- For every a > 0,  $a^1 = a$ , hence  $\log_a(a) = 1$ .
- For every a > 0, the expression  $\log_a(0)$  is UNDEFINED!

Graphically: Every graph  $y = \log_a(x)$  passes through the points (1,0) and (*a*, 1). And

$$\begin{array}{ll} \text{if } a > 1 \quad \log_a(x) \to -\infty \quad \text{as} \quad x \to 0^+ \\ \text{if } 0 < a < 1 \quad \log_a(x) \to \infty \quad \text{as} \quad x \to 0^+ \end{array}$$

February 5, 2019 7 / 44

# Evaluating Logs with a Calculator

Most logarithms can't be evaluated by hand. For example,  $\log_e(70) \approx 4.2485$ . No one memorizes that! Calculators tend to have two built in logarithm functions.

- Common Log base 10 denoted as log (note there is no subscript), and
- Natural Log base e denoted<sup>1</sup> In

In Calculus, you'll find that the prefered base is e—the natural log. Base 10 logs still have some use such as in the Richter scale used to measure earthquakes.

<sup>&</sup>lt;sup>1</sup>The order LN instead of NL is probably due to the French name *le Logarithme Naturel* for this log.

# Evaluating Logs with a Calculator

Suppose we wish to evaluate  $\log_2(15)$ . You turn to a calculator, but there is no log<sub>2</sub> key! Fortunately, you're not out of luck. Every log can be stated in term of any other log by the following theorem:

**Theorem: (Change of Base)** Let *a*, *b*, and *M* be any positive numbers, then a = 1  $\log_b(M) = \frac{\log_a(M)}{\log_a(b)}.$ 6+1.

What this says is that you can turn your log<sub>2</sub> problem into a log or ln problem, and use your machine!

> February 5, 2019

9/44

## Change of Base

Here's the meat of our theorem again:  $\log_b(M) = \frac{\log_a(M)}{\log_a(b)}$ .

Express  $\log_2(15)$  in terms of the natural log. Use a calculator to approximate its value.

$$\int_{0.52} (15) = \frac{\int_{11} (15)}{\int_{11} (2)} \approx 3.9069$$

February 5, 2019 10 / 44

## Question

Here's the meat of our theorem again:  $\log_b(M) = \frac{\log_a(M)}{\log_a(b)}$ .

Suppose you wish to evaluate  $\log_{\pi}(42)$  using a calculator. Which of the following expressions could be used to find the desired value?

February 5, 2019

11/44

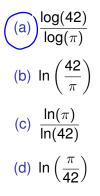

## Section 5.4: Properties of Logarithms

Let's recall the basic properties of exponentials. The logarithms have analog properties.

イロト 不得 トイヨト イヨト 二日

February 5, 2019

12/44

Let a > 0, with  $a \neq 1$ . Then for any real x and y

$$a^{x+y} = a^x \cdot a^y$$

$$a^{x-y} = \frac{a^x}{a^y}$$

$$(a^x)^y = a^{xy}$$

# Log of a Product

**Theorem:** Let *M* and *N* be any positive numbers and a > 0 with  $a \neq 1$ . Then

$$\log_a(MN) = \log_a(M) + \log_a(N).$$

#### **Illustrative Example:**

 $\log_2(16) = \log_2(2 \cdot 8) = \log_2(2) + \log_2(8).$ 

Note that this equation is the true statement

4 = 1 + 3.

February 5, 2019 13 / 44